# Camp Canvas Training Schedule Spring 2024

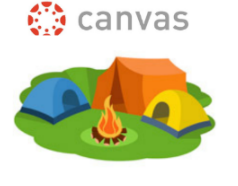

#### **How to Join a Camp Canvas Training**

Camp Canvas sessions will be held in Zoom. No account is needed; just go to https://swccd-edu.zoom.us/my/swctrain a few minutes before the start time to join the training.

- Please remember to enter the Zoom waiting room with your full name (first and last) so you can be admitted into the meeting and attendance can be recorded for flex credit.
- To call in via phone (toll charge): +1 669 900 6833 (US toll) or +1 646 876 9923 (US toll) | Meeting ID: 448 362 9567.
- ⋅ To arrange live captioning or interpretive services, please discuss with your department and contact <u>onlinelearning@swccd.edu</u> five business days in advance of a session.
- $\cdot$  Please plan to be on time and stay for the entire session in order to earn Flex credit.

#### **eSARS Appointments with the OLC Team** eSARS Appointments with the OLC Team

With th[e eSARS appointment system](https://sarsanywhere.swccd.edu/esars/olc/eSARS.asp?WCI=Init&WCE=Settings), SWC faculty can book one-on-one online appointments with OLC team members. If you need assistance with accessibility, Canvas, course design, tech tools used in Canvas, and video creation and captioning, we can help!

# **Accessibility and Universal Design for Learning** Accessibility and Universal Design for Learning

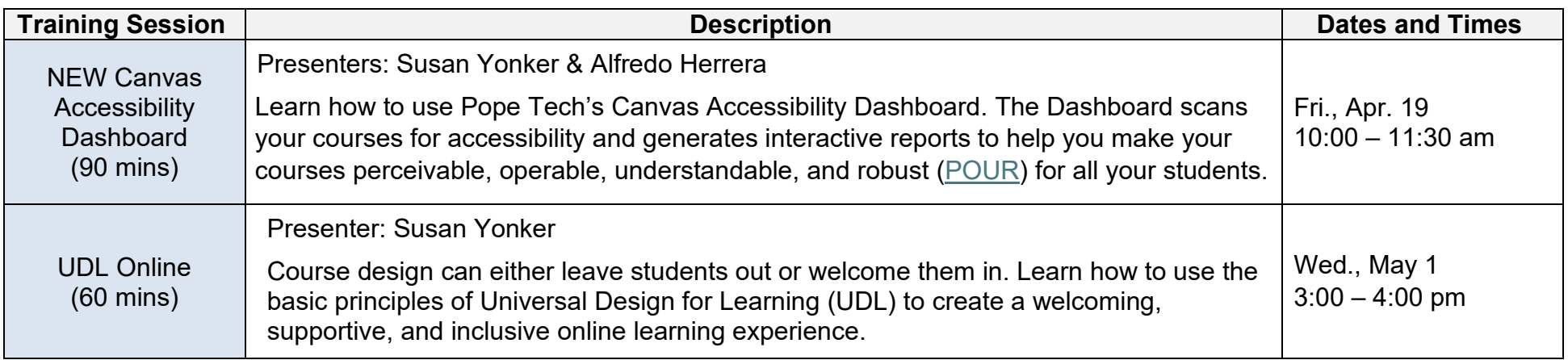

## **Library Resources in Canvas**

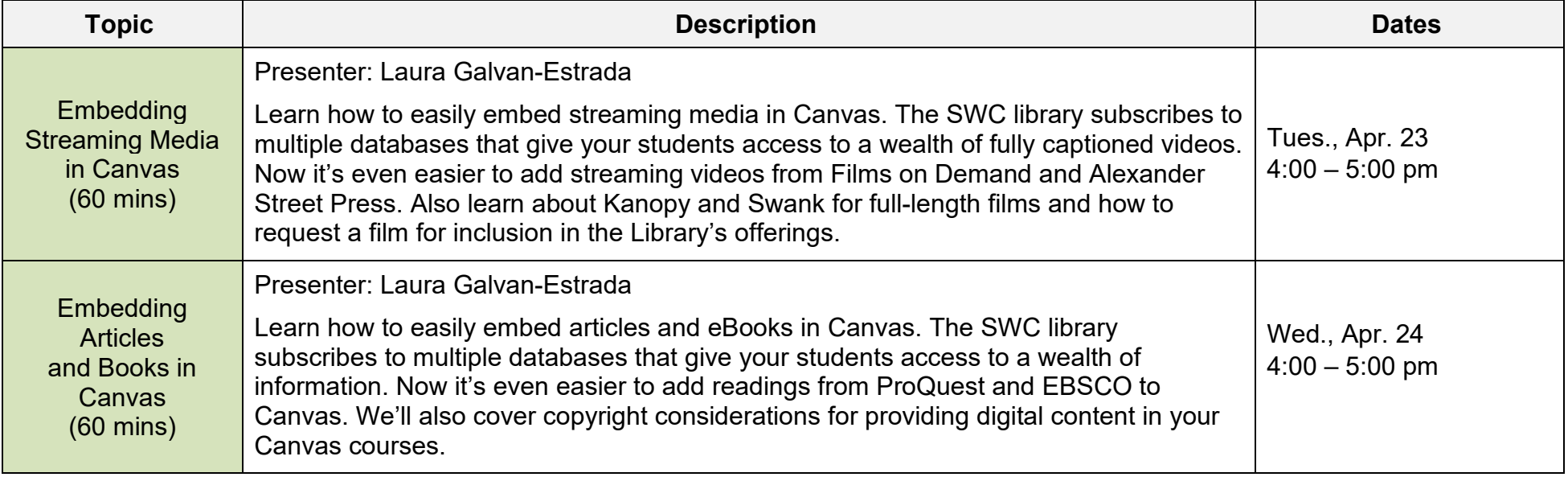

## **Tech Overview**

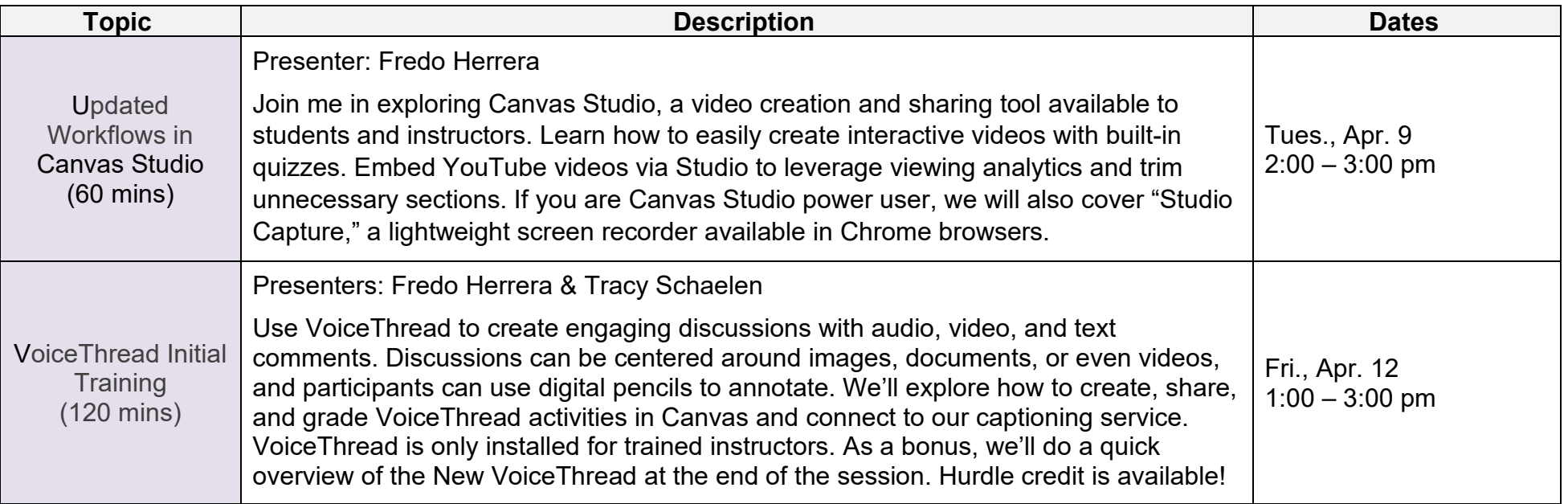

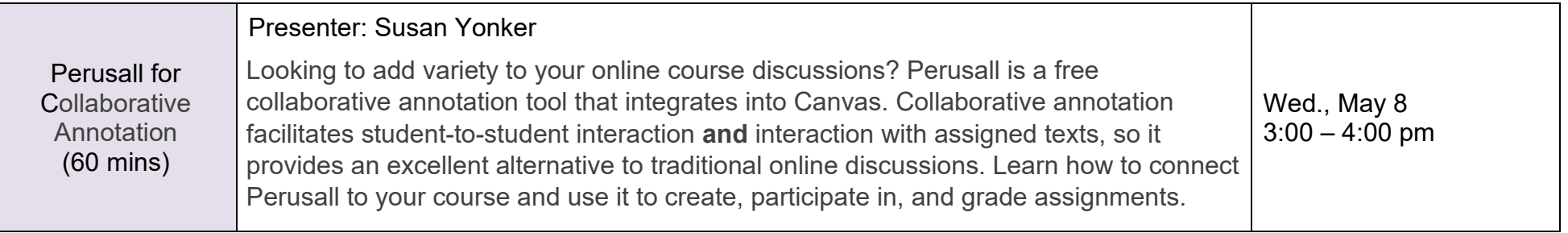

## **Teaching with Canvas**

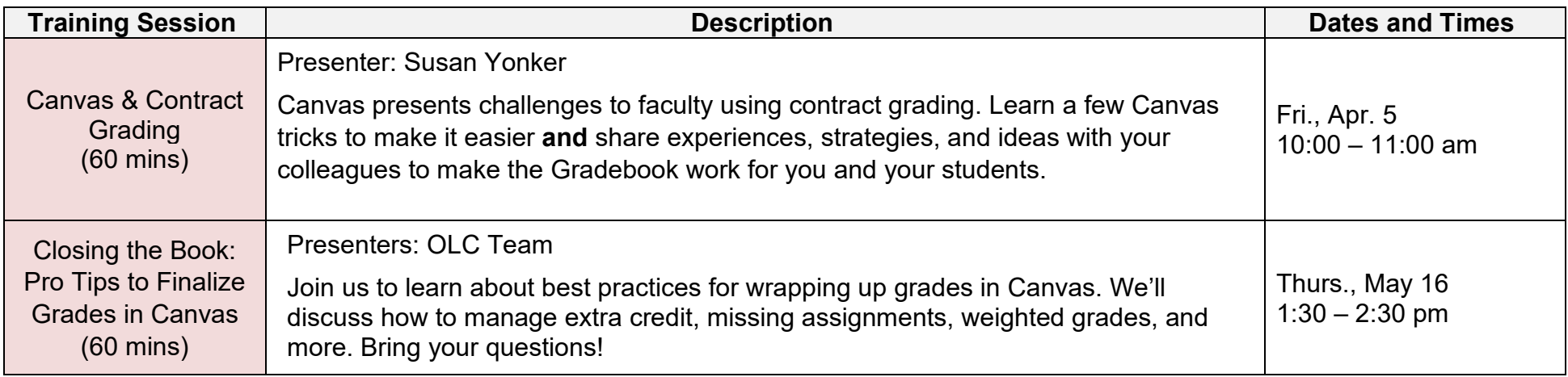

## **Midday Magic Tricks (Every Thursday)**

Come learn new Canvas tricks on your lunch break in these quick 30-minute workshops.

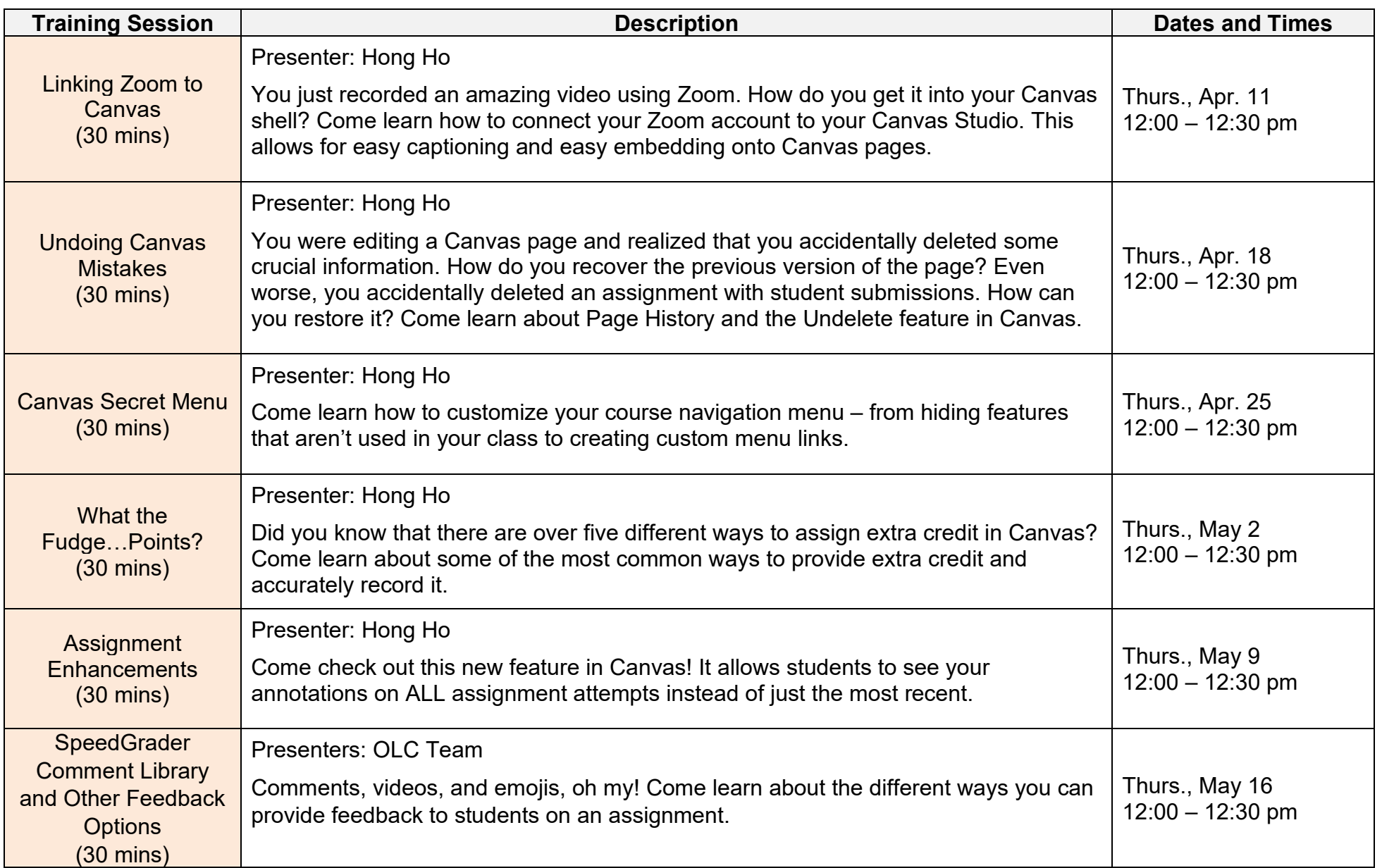

### **April 2024 | Camp Canvas Training Schedule**

\*All Camp Canvas sessions will be held in Zoom: <https://swccd-edu.zoom.us/my/swctrain>

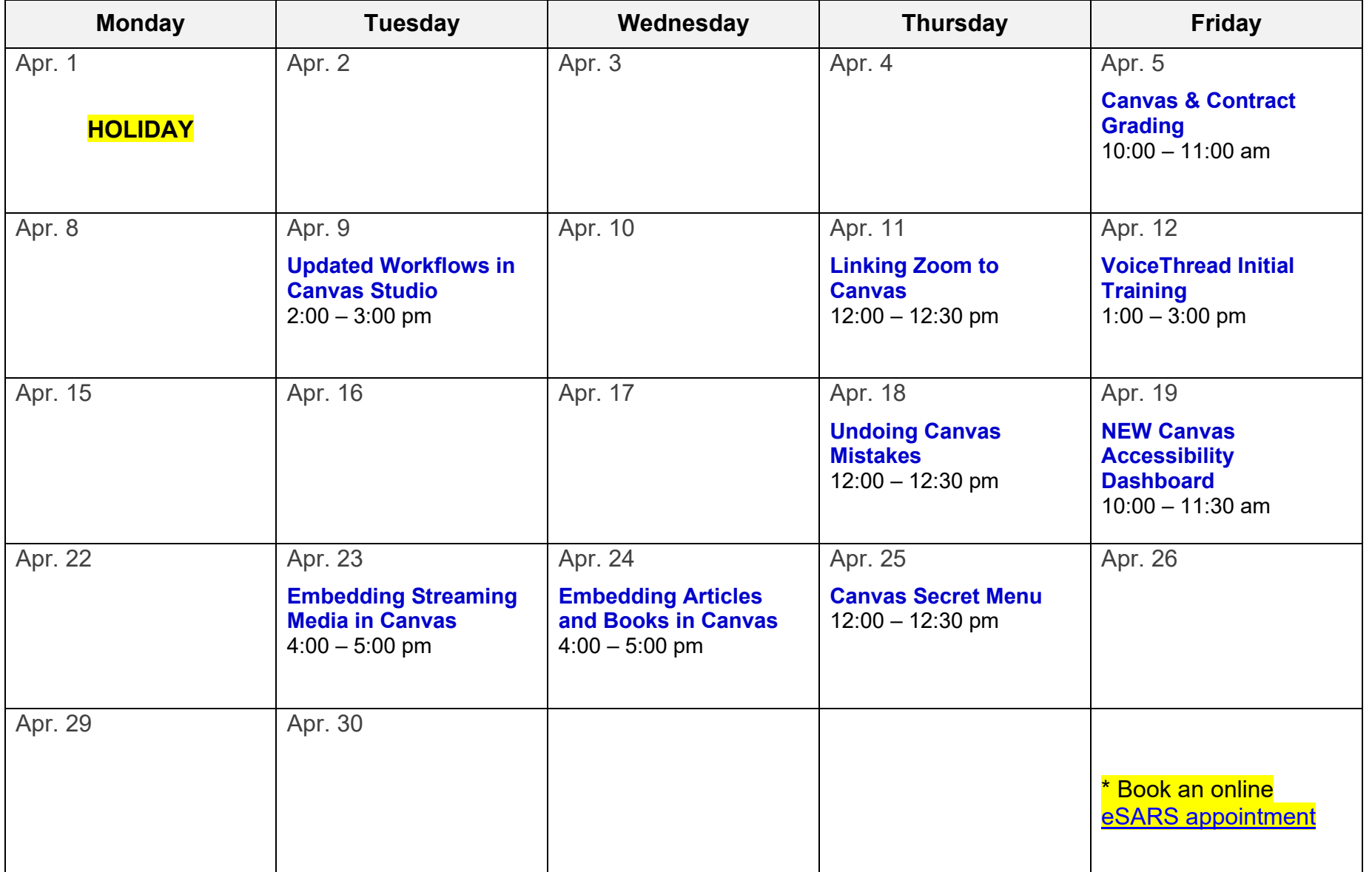

#### **May 2024 | Camp Canvas Training Schedule**

\*All Camp Canvas sessions will be held in Zoom: <https://swccd-edu.zoom.us/my/swctrain>

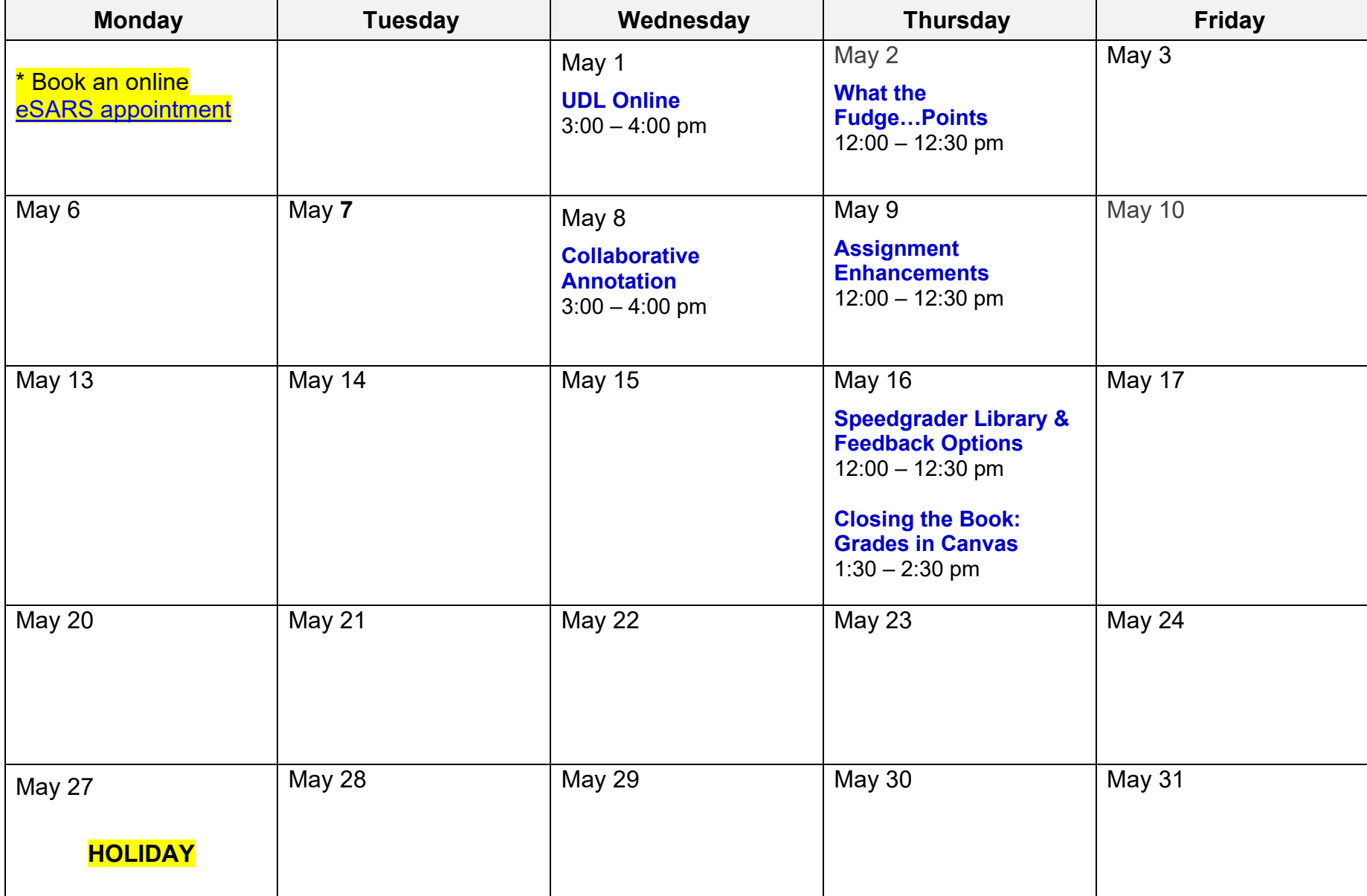